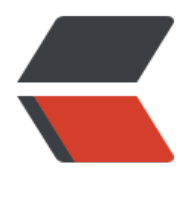

链滴

## Win32 汇编学[习 \(7\)](https://ld246.com): 鼠标输入消息

作者:Akkuman

- 原文链接:https://ld246.com/article/1518197054735
- 来源网站:[链滴](https://ld246.com/member/Akkuman)
- 许可协议:[署名-相同方式共享 4.0 国际 \(CC BY-SA 4.0\)](https://ld246.com/article/1518197054735)

这次我们将学习如何在我们的窗口过程函数中处理鼠标按键消息。例子演示了如何等待鼠标左键按下 息,我们将在按下的位置显示一个字符串。

<!--more-->

## **理论:**

和处理键盘输入一样,WINDOWS将捕捉鼠标动作并把它们发送到相关窗口。这些活动包括左、右键 下、移动、双击、滚轮消息WM\_WHEEL等。WINDOWS并不像处理键盘输入那样把所有的鼠标消息 导向有输入焦点的窗口,**任何鼠标经过的窗口都将接收到鼠标消息,无论有否输入焦点**。另外,窗口 会接收到鼠标在非客户区移动的消息(WM\_NCMOVE), 但大多数的情况下我们都会将其忽略掉。 鼠标在某窗口客户区移动时,该窗口将接收到WM\_MOUSEMOVE消息。一个窗口若想处理WM\_LBU TONDBCLK或 WM RBUTTONDBCLK, 那么它的窗口类必须有CS DBLCLKS风格, 否则它就会接受 一堆的按键起落(WM\_XBUTTONDOWN或WM\_XBUTTONUP)的消息。 对于所有的消息,**窗口过 函数传入的参数lParam包含了鼠标的位置,其中低位为x坐标,高位为y坐标**,这些坐标值都是相对 窗口客户区的左上角的值, wParam中则包含了鼠标按钮的状态。

**例子:**

.386 .model flat,stdcall option casemap:none WinMain proto :DWORD,:DWORD,:DWORD,:DWORD

include \masm32\include\windows.inc include \masm32\include\user32.inc include \masm32\include\kernel32.inc include \masm32\include\gdi32.inc includelib \masm32\lib\user32.lib includelib \masm32\lib\kernel32.lib includelib \masm32\lib\gdi32.lib

.data

ClassName db "SimpleWinClass",0 AppName db "Our First Window",0 MouseClick db 0

.data? hInstance HINSTANCE? CommandLine LPSTR ? hitpoint POINT <>

.code

start: invoke GetModuleHandle, NULL mov hInstance,eax invoke GetCommandLine mov CommandLine,eax invoke WinMain, hInstance,NULL,CommandLine, SW\_SHOWDEFAULT invoke ExitProcess,eax

WinMain proc hInst:HINSTANCE,hPrevInst:HINSTANCE,CmdLine:LPSTR,CmdShow:DWORD

 LOCAL wc:WNDCLASSEX LOCAL msg:MSG LOCAL hwnd:HWND mov wc.cbSize,SIZEOF WNDCLASSEX mov wc.style, CS\_HREDRAW or CS\_VREDRAW mov wc.lpfnWndProc, OFFSET WndProc mov wc.cbClsExtra,NULL mov wc.cbWndExtra,NULL push hInst pop wc.hInstance mov wc.hbrBackground,COLOR\_WINDOW+1 mov wc.lpszMenuName,NULL mov wc.lpszClassName,OFFSET ClassName invoke LoadIcon,NULL,IDI\_APPLICATION mov wc.hIcon,eax mov wc.hIconSm,eax invoke LoadCursor,NULL,IDC\_ARROW mov wc.hCursor,eax invoke RegisterClassEx, addr wc invoke CreateWindowEx,NULL,ADDR ClassName,ADDR AppName,\ WS\_OVERLAPPEDWINDOW,CW\_USEDEFAULT,\ CW\_USEDEFAULT,CW\_USEDEFAULT,CW\_USEDEFAULT,NULL,NULL,\ hInst,NULL mov hwnd,eax invoke ShowWindow, hwnd,SW\_SHOWNORMAL invoke UpdateWindow, hwnd .WHILE TRUE invoke GetMessage, ADDR msg,NULL,0,0 .BREAK .IF (!eax) invoke DispatchMessage, ADDR msg .ENDW mov eax,msg.wParam ret WinMain endp WndProc proc hWnd:HWND, uMsg:UINT, wParam:WPARAM, lParam:LPARAM LOCAL hdc:HDC LOCAL ps:PAINTSTRUCT .IF uMsg==WM\_DESTROY invoke PostQuitMessage,NULL .ELSEIF uMsg==WM\_LBUTTONDOWN mov eax,lParam and eax,0FFFFh mov hitpoint.x,eax mov eax,lParam shr eax,16 mov hitpoint.y,eax mov MouseClick,TRUE invoke InvalidateRect,hWnd,NULL,TRUE .ELSEIF uMsg==WM\_PAINT invoke BeginPaint,hWnd, ADDR ps mov hdc,eax .IF MouseClick

```
 invoke lstrlen,ADDR AppName 
        invoke TextOut,hdc,hitpoint.x,hitpoint.y,ADDR AppName,eax 
      .ENDIF 
     invoke EndPaint,hWnd, ADDR ps 
   .ELSE 
      invoke DefWindowProc,hWnd,uMsg,wParam,lParam 
      ret 
   .ENDIF 
   xor eax,eax 
   ret 
WndProc endp 
end start
```
## **分析:**

.ELSEIF uMsg==WM\_LBUTTONDOWN mov eax,lParam and eax,0FFFFh mov hitpoint.x,eax mov eax,lParam shr eax,16 mov hitpoint.y,eax mov MouseClick,TRUE invoke InvalidateRect,hWnd,NULL,TRUE

窗口过程处理了WM LBUTTONDOWN消息, 当接收到该消息时, IParam中包含了相对于窗口客户 左上角的坐标,我们把它保存下来,放到一个结构体变量(POINT)中,该结构体变量的定义如下:

POINT STRUCT x dd ? y dd ? POINT ENDS

然后我们把标志量MouseClick设为TRUE,这表明至少有一次在客户区的左键按下消息。

 mov eax,lParam and eax,0FFFFh mov hitpoint.x,eax

由于IParam是一个32位长的数,其中高、低16位分别包括了y、x坐标所以我们做一些小处理,以便 存它们。

 shr eax,16 mov hitpoint.y,eax

保存完坐标后我们设标志MouseClick为TRUE, 这是在处理WM\_PAINT时用来判断是否有鼠标左键 下消息。然后我们调用InvalidateRect函数迫使WINDOWS重新绘制客户区。

 .IF MouseClick invoke lstrlen,ADDR AppName invoke TextOut,hdc,hitpoint.x,hitpoint.y,ADDR AppName,eax .ENDIF

绘制客户区的代码首先检测MouseClick标志位,再决定是否重绘。因为我们在首次显示窗口时还没

左键按下的消息,所以我们在初始时把该标志设为FALSE,告诉WINDOWS不要重绘客户区,当有左 按下的消息时,它会在鼠标按下的位置绘制字符串。注意在调用TextOut函数时,其关于字符串长度 参数是调用lstrlen函数来计算的。